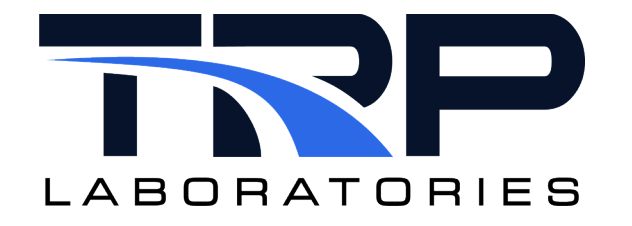

# CyFlex<sup>®</sup> Composition and Property Variables

Version 9

March 11, 2024

**Developed by Transportation Laboratories** 

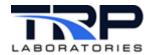

#### **Version History**

| Version | Date       | Revision Description                                                                                                    |  |
|---------|------------|----------------------------------------------------------------------------------------------------|--|
| 1       | 1/25/2016  | Initial publication                                                                                                    |  |
| 2       | 8/23/2018  | Format with SGS brand                                                                                                    |  |
| 3       | 10/10/2018 | <ul> <li>Added ODOR* stream types to Section 2, Stream Concept</li> <li>Added ev_tcp_send/ev_tcp_receive to Section 5.1, Updating Composition Variables</li> <li>Added ODOR Members table to Section 6.1, Composition Variable Members</li> </ul>                                                                       |  |
| 4       | 1/2/2019   | Revised Section 2, Stream Concept to add clarification of <i>stream</i> term                                                                                                    |  |
| 5       | 4/9/2020   | Retrofit to new template<br>Reflowed topic structure                                                                                                    |  |
| 6       | 5/29/2020  | Fix typo: gasf > gasf1 in Section 5.1 Updating Composition<br>Variables on page 9.                                                                                                    |  |
| 7       | 9/20/2021  | <ul> <li>Revisions to remove use of volume flow rate calculations in:</li> <li>Section 3.3 Typical go.scp Launch Script on page 4</li> <li>Section 5.2 Updating Property Variables on page 10</li> <li>Added hyperlinked cross-references to usage help on cyflex.com as applicable throughout the document.</li> </ul> |  |
| 8       | 6/20/2022  | Updated all hypertext linked cross-references to cyflex.com usage help descriptions                                                                                                    |  |
| 9       | 3/11/2024  | Rebrand to TRP Laboratories                                                                                                    |  |

#### **Document Conventions**

This document uses the following typographic and syntax conventions.

- Commands, command options, file names or any user-entered input appear in Courier type. Variables appear in Courier italic type.
   Example: Select the cmdapp-relVersion-buildVersion.zip file....
- User interface elements, such as field names, button names, menus, menu commands, and items in clickable dropdown lists, appear in Arial bold type.
   Example: Type: Click Select Type to display drop down many entires.

Example: **Type**: Click **Select Type** to display drop-down menu options.

- Cross-references are designated in Arial italics. Example: Refer to *Figure 1*...
- Click intra-document cross-references and page references to display the stated destination.

Example: Refer to Section 1 Overview on page 1.

The clickable cross-references in the preceding example are 1, *Overview*, and on page 1.

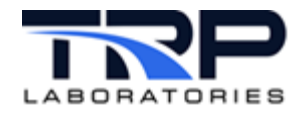

#### **CyFlex Documentation**

CyFlex documentation is available at <u>https://cyflex.com/</u>. View **Help & Docs** topics or use the **Search** facility to find topics of interest.

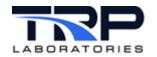

# **Table of Contents**

| 1 | (   | OVERVIEW1                                               |   |  |  |  |
|---|-----|---------------------------------------------------------|---|--|--|--|
| 2 | 9   | STREAM CONCEPT                                          | 2 |  |  |  |
|   | 2.1 | GASEOUS STREAMS IDENTIFIERS                             | 2 |  |  |  |
|   | 2.2 | LIQUID STREAMS IDENTIFIERS                              | 3 |  |  |  |
|   | 2.3 | ODOR STREAMS IDENTIFIERS                                | 3 |  |  |  |
| 3 | (   | CREATING COMPOSITION AND PROPERTY VARIABLES             | ŀ |  |  |  |
|   | 3.1 | Prerequisite                                            | ł |  |  |  |
|   | 3.2 | CREATING THE VARIABLES                                  | ł |  |  |  |
|   | 3.3 | TYPICAL GO.SCP LAUNCH SCRIPT                            | ł |  |  |  |
| 4 | I   | NITIALIZING COMPOSITION VARIABLES                       | 7 |  |  |  |
| 5 | l   | JPDATING COMPOSITION AND PROPERTY VARIABLES             | ) |  |  |  |
|   | 5.1 | UPDATING COMPOSITION VARIABLES                          | ) |  |  |  |
|   | 5.2 | UPDATING PROPERTY VARIABLES                             | ) |  |  |  |
| 6 | (   | COMPOSITION AND PROPERTY VARIABLE MEMBERS1              | J |  |  |  |
|   | 6.1 | COMPOSITION VARIABLE MEMBERS                            | l |  |  |  |
|   | 6.2 | PROPERTY VARIABLE MEMBERS                               | 3 |  |  |  |
| 7 |     | APPLICATIONS USING COMPOSITION AND VARIABLE PROPERTIES1 | 5 |  |  |  |

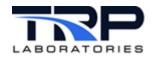

# LIST OF TABLES

| TABLE 1: GASEOUS MEMBERS EXTENDERS   | 11 |
|--------------------------------------|----|
| TABLE 2: ODOR MEMBERS EXTENDERS      | 12 |
| TABLE 3: LIQUID MEMBERS EXTENDERS    | 12 |
| TABLE 4: PROPERTY VARIABLE EXTENDERS | 13 |

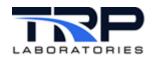

## 1 Overview

CyFlex uses two data types to describe to characteristics of fluids and the properties of a point in a fluid stream.

- 1. The composition variable contains information about the chemical makeup of a fluid.
- 2. The property variable contains information about fluids properties as a function of temperature and pressure.

Refer to the following for details of the variable contents:

- Section 6.1 Composition Variable Members on page 11
- Section 6.2 Property Variable Members on page 13

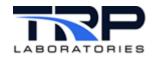

# 2 Stream Concept

Each composition variable is associated with a fluid stream. A stream may have changing properties at different points in the stream due to changes in temperature or pressure, but the composition does not vary from one point to another within a stream. What we refer to as a "stream" does not have any chemical reactions taking place and does not have any mixing with other components. Multiple streams can be mixed to form a new stream. Refer to <u>Computing</u> <u>Gas Stream Composition and Gas Flow</u> for information about mixing streams.

GASOLINE, DIESEL\_FUEL, and UREA are assumed to be liquids, while the others are assumed to be gases.

CyFlex supports 29 streams. The streams use one of the following stream identifiers listed the sub-sections below.

#### ØNotes:

The \*\_DP streams were intended for batch processing of conditions for a "datapoint". The ODOR\* stream types are used for Mercaptan odorant measurements.

#### 2.1 Gaseous Streams Identifiers

```
COMBUSTION AIR
COMBUSTION AIR DP
NATURAL GAS
GAS1 (user defined)
GAS2 (user defined)
AIR FUEL MIX
AIR FUEL MIX DP
EXHAUST
EXHAUST DP
STACK
STACK DP
EGR MIX
EGR MIX DP
AFTER-TREATMENT1
AFTER-TREATMENT1 DP
AFTER-TREATMENT2
AFTER-TREATMENT2 DP
MINI TUNNEL
MINI TUNNEL DP
DILUTION TUNNEL
DILUTION TUNNEL DP
GASOLINE VAPOR
```

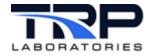

# 2.2 Liquid Streams Identifiers

GASOLINE DIESEL\_FUEL UREA

## 2.3 Odor Streams Identifiers

ODOR1 ODOR2 ODOR3 ODOR4

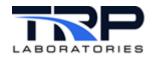

# 3 Creating Composition and Property Variables

## 3.1 Prerequisite

Many of the fluid properties are computed from a CHEMKIN properties database defined by the file /specs/properties/therm.dat. This file must exist for property values to be computed. The contents of this file never change and a copy can be obtained from the central node /cyflex/specs.def/properties/ directory if it is not part of the initial system installation.

The data in this file is read by the init\_properties program which extracts information needed for the various defined components of composition variable.

## 3.2 Creating the Variables

Use init\_properties to create composition and property variables. Typically, init\_properties is launched from the go.scp startup script. This creates the variables and initializes certain attributes of the variables, such as the units, display resolution, and the member extender strings, but does not assign the variable labels. It also computes the molar mass of each of the composition components and initializes some of the properties of those components, such as specific heat and heating value.

Launch init\_properties from go.scp as shown in Section 3.3 Typical go.scp Launch Script below.

## 3.3 Typical go.scp Launch Script

For test systems which perform flow and property computations, the following example shows a typical launch sequence in /cell/go.scp.

Δ

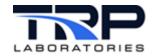

init\_properties

\*\*\*\*\*\*\*\*\*\*\*\*\*\*\*\*\* # init compositon reads /specs/properties/comp specs.NNN and initializes # the values of composition variables to the last value saved when last # running or those permanently defined by a comp.<STREAM> file \*\*\*\*\*\*\*\*\*\* init composition \*\*\*\*\*\*\*\*\* # update composition receives the "onga onga" event to update the # composition of natural gas fuel (the NATURAL GAS stream) # use this only in test cells using natural gas fuel or those that have # abatement systems with natural gas burners. \*\*\*\* update composition & \*\*\*\*\*\*\*\*\*\*\* # gas prop computes the properties of one or more streams \*\*\*\*\* gas prop 15 FAS /specs/properties/prop specs.\$cell & \*\*\*\*\*\*\*\*\* # gasfl is used to compute the mass flow rate based on # pressure, and temperature - it also computes the composition of the # air/water vapor mixture in combustion air \*\*\*\*\*\*\*\*\*\* #gasfl 12 SLO /specs/af specs ca.\$cell & #gasfl 12 SLO /specs/af specs.\$cell & #gasfl 12 SLO /specs/af specs.pms & \*\*\*\*\*\*\*\*\*\* # subsonic is used to compute the mass flow rate and volume flow rate, # based on measurements taken on a subsonic venturi \*\*\*\*\*\*\*\*\*\* subsonic 12 MED /specs/subsonic spec.R & subsonic 12 MED /specs/subsonic spec.L & \*\*\*\*\*\*\*\*\* # add water is used in conjunction with gas flow applications such as # subsonic, lfe, and critical flow if the stream contains moisture which # can be measured \*\*\*\*\*\*\*\*\*\*\* add water 11 SLO /specs/properties/addwater specsL.\$cell & add water 11 SLO /specs/properties/addwater specsR.\$cell & \*\*\*\*\*\*\*\*\*\* # volef computes the combustion air volumetric efficiency of an engine

5

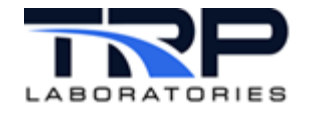

#volef 12 SLO /specs/volef\_L.\$cell &
#volef 12 SLO /specs/volef\_R.\$cell &
#volef 12 SLO /specs/volef.\$cell &

gas mix 12 SLO /specs/properties/mix specs.\$cell &

set composition 11 SLO /specs/properties/comp.TFS &

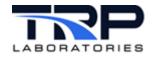

## 4 Initializing Composition Variables

Use the init\_composition process to create composition variables. This program will read a specification file and create the appropriate variables. Each variable must have a stream identifier using one of the types listed in *Section 2 Stream Concept* on page 2, such as NATURAL\_GAS, COMBUSTION\_AIR, etc. The variable name is arbitrary, except that it must end with a '.' (dot) and by convention always ends with C., for example inlet\_airC. The variable definition also includes the pathname of a file which is used to initialize the composition variable. Some composition variables may remain at a constant value based on the values in the initialization file, while most will be updated by a specific memory resident application. An example of a variable which would not change might be that for a stream of injected propane. The variable would contain a mole fraction of 1.00 for the propane component and would remain at that value. Most other composition variable values will change with time as they are modified by some process.

The specification file read by the <code>init\_composition</code> application can be located anywhere, but by convention is always located in the <code>/specs/properties/</code> directory and has a name such as <code>comp\_specs.NNN</code>, where <code>NNN</code> is the test cell name. The default path for the spec file is always <code>/specs/properties/comp\_specs.NNN</code> but may be optionally specified as any other pathname.

Syntax:

```
init_composition [spec file pathname]
```

where:

spec\_file\_pathname: Optionally specify the pathname to the file that defines all of the composition variables to be created and defines the files which contain the initial values. The default is /specs/properties/comp specs.NNN.

#### ØNote:

init\_composition creates the variables, initializes them and then terminates. It may be run from the command line if desired to re-initialize the contents.

The following is a format example of the spec file for "init\_composition": See /cyflex/specs.def/comp specs.def.

```
#stream_type
COMBUSTION_AIR
#last update timestamp (time_t format)
1204500000
#list of components mole fraction
```

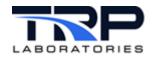

CyFlex® Composition and Property Variables

| .20946 |
|--------|
| .78087 |
| .00934 |
| .00033 |
|        |

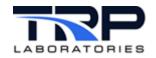

# **5** Updating Composition and Property Variables

## 5.1 Updating Composition Variables

Composition variables may be modified by the following list of applications:

- add\_water: Use this application to modify a specified composition variable by adding the moisture content to the variable. A specification file defines the stream (composition variable), the total pressure, and the vapor pressure at the point where the total pressure is measured. It is normally used for air streams and must be used in conjunction with the following applications:
  - o subsonic; see cyflex.com usage help for subsonic
  - $\circ$  lfe, see cyflex.com usage help for  $\underline{\texttt{lfe}}$
  - o critical flow, see cyflex.com usage help for critical flow

Do not use add\_water in conjunction with gasfl or venturi as those applications perform their own moisture addition computations. Refer to cyflex.com usage help for add\_water.

- gasfl, venturi: These applications update the associated stream composition based on the current moisture content of the stream. Refer to cyflex.com usage help for gasfl and venturi.
- update\_composition: Use this application for a system which supports one or more gas composition or odorant monitoring device. It receives a message event which defines the current components of a gas being sampled either by the ongadata application or the set\_composition application. The incoming event name is onga\_onga. This application also writes the current composition to the file /specs/properties/comp.<stream\_identifier> so that when a CyFlex system is restarted, the composition can be initialized to that value. However, for the initialization to occur, the filename in the comp\_specs.NNN file must have the same name as specs/properties/comp.<stream\_identifier>. Refer to Section 4 Initializing Composition Variables on page 7. Refer to cyflex.com usage help for update\_composition and set\_composition.
- set\_composition: Use this application for a system which supports a composition monitoring device that outputs the component concentrations to real variables. The set\_composition application will read the concentration values from the variables and package them up into a message event named onga\_onga which is then received and processed by the update\_composition application. There may be more than one instance of this application running to handle data from more than one analyzer. Typically, this application is used for gas analyzers that have a fairly rapid update rate. It

I ypically, this application is used for gas analyzers that have a fairly rapid update rate. It also supports odorant variables and will create an output file for loading into a database of odor component values.

• ev\_tcp\_send/ev\_tcp\_receive: These applications are general purpose applications that can be used to send CyFlex message events from one node to another. The most common use is to transmit composition information from a central node to test cells or other systems that need stream composition that is collected from a single location but are applicable for multiple systems. Typically, the central node collects the

9

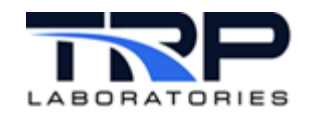

natural gas composition from a main feeder line to a test facility and this information is shared with all test cells that use natural gas. The ev\_tcp\_send application transmits the data through the network. Each test cell must have ev\_tcp\_receive running as well as the update\_composition app. The central (sending) node uses a specification file that contains a list of all the destination nodes that will receive the information along with the incoming and outgoing event names. For the common use we describe here, the incoming and outgoing event names are both onga\_onga.

Refer to Sending Message Events between CyFlex® Systems on the Cummins Wiki and to cyflex.com usage help for ev tcp send/ev tcp receive.

## 5.2 Updating Property Variables

Use the  $gas\_prop$  application to modify property variables. The application computes the properties of all gaseous streams. Refer to cyflex.com usage help for  $gas\_prop$  syntax and options.

#### ØNote:

 $\tt gas\_prop$  is a memory resident application and continually updates the properties at the rate specified

The following is a format example of the spec file for "gas prop":

-----prop\_specs.NNN------

```
NOTE: The vapor pressure entry on the first line is no longer used in
Cyflex.6.3.26 and newer versions. The vapor pressure will be acquired
From the composition variable
#ambient pressure vapor pressure at ambient
```

| barometer                      | vap_pa                     |          |          |
|--------------------------------|----------------------------|----------|----------|
|                                | computations may be listed |          |          |
| <pre>#property_variable_</pre> | _label comp_variable_label | pres     | temp     |
| inlet_airP.                    | inlet_airC.                | mtr0_p   | mtr0_t   |
| comp outP.                     | inlet airC.                | cmp ot p | cmp ot t |
| ngP.                           | ngC.                       | mtr1 p   | mtr1 t   |
| faP.                           | faC.                       | mnf in p | mnf in p |

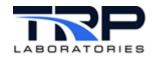

# 6 Composition and Property Variable Members

## 6.1 Composition Variable Members

Composition variables contain multiple floating-point values that define the chemical components of a fluid stream. The values consist of the mole fraction of each component. The label of a composition variable always ends in a "dot" or period, for example, ngC. Access to the different values is obtained through the use of a 2 or 3-character extender. For instance, the mole fraction of oxygen can be obtained by using the label ngC.02.

Table 1 through Table 3 on page 12 summarize the extenders and their meaning.

| Extender | Formula | Component                      |
|----------|---------|--------------------------------|
| H2       | h2      | hydrogen mole fraction         |
| СО       | со      | carbon dioxide mole fraction   |
| 02       | o2      | oxygen mole fraction           |
| WA       | h2o     | water mole fraction            |
| C2       | co2     | carbon dioxide mole fraction   |
| N2       | n2      | nitrogen mole fraction         |
| NX       | no2     | nitrogen dioxide mole fraction |
| AR       | ar      | argon mole fraction            |
| ME       | ch4     | methane mole fraction          |
| EE       | c2h6    | ethane mole fraction           |
| PR       | c3h8    | propane mole fraction          |
| NB       | n-c4h10 | n-butane mole fraction         |
| IB       | i-c4h10 | iso-butane mole fraction       |
| NP       | n-c5h12 | n-pentane mole fraction        |
| IP       | i-c5h12 | iso-pentane mole fraction      |
| НХ       |         | hexanes mole fraction          |
| HE       |         | heptanes mole fraction         |
| ОС       |         | octanes mole fraction          |
| NN       |         | nonanes mole fraction          |
| HS       | h2s     | hydrogen sulfide mole fraction |

**Table 1: Gaseous Members Extenders** 

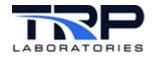

#### Table 2: ODOR Members Extenders

| Extender | Formula          | Component                            |
|----------|------------------|--------------------------------------|
| H2S      | h2s              | Hydrogen sulfide (as odor component) |
| МТМ      | CH3-SH           | Methyl Mercaptan                     |
| ETM      | CH3CH2-SH        | Ethyl Mercaptan                      |
| DMS      | CH3-S-CH3        | Dimethyl Sulfide                     |
| IPM      | (CH3)2-CH-SH     | Iso 2-Propyl Mercaptan               |
| TBM      | (CH3)3-C-SH      | tert Butyl Mercaptan                 |
| MES      | CH3CH2-S-CH3     | Methyl Ethyl Sulfide                 |
| NPM      | CH3CH2CH2-SH     | (n) 1-Proply Mercaptan               |
| SBM      | CH3CH2CH(CH3)-SH | (sec) 2-Butyl Mercaptan              |
| DES      | CH3CH2S-CH2CH3   | Diethyl Sulfide                      |
| ТНТ      | C4H8S            | TetraHyrdoThiophene                  |

#### Table 3: Liquid Members Extenders

| Extender | Formula | Component                       |
|----------|---------|---------------------------------|
| NM       | n       | nitrogen liquid mole fraction   |
| ОМ       | 0       | oxygen liquid mole fraction     |
| НМ       | h       | hydrogen liquid mole fraction   |
| СМ       | С       | carbon liquid mole fraction     |
| NA       | n       | nitrogen liquid atoms           |
| OA       | 0       | oxygen liquid atoms             |
| НА       | h       | hydrogen liquid atoms           |
| СА       | С       | carbon liquid atoms             |
| NF       |         | nitrogen liquid weight fraction |
| OF       |         | oxygen liquid weight fraction   |
| HF       |         | hydrogen liquid weight fraction |
| CF       |         | carbon liquid weight fraction   |
| FA       |         | aromatics fraction              |
| OL       |         | olefins fraction                |

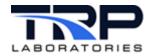

| Extender | Formula | Component                     |
|----------|---------|-------------------------------|
| SA       |         | saturates fraction            |
| UT       |         | last update time              |
| MM       |         | stream molar mass             |
| NM       | n       | nitrogen liquid mole fraction |

### 6.2 Property Variable Members

Property variables contain multiple floating-point values that define the properties of a fluid stream at a particular pressure and temperature.

The label of a property variable always ends in a "dot" or period, for example, ngP, Access to the different values is obtained through the use of a 2-character extender. For instance, the absolute temperature can be obtained by using the label "ngP.AT".

Table 4 summarizes the extenders and their meaning.

| Extender | Units        | Property                           |
|----------|--------------|------------------------------------|
| AT       | deg_R        | temperature                        |
| AP       | in_hg        | pressure                           |
| СР       | btu/lb/deg_R | specific heat at constant pressure |
| CV       | btu/lb/deg_R | specific heat at constant volume   |
| GM       | none         | ratio of specific heats            |
| ТН       | btu/lb       | enthalpy                           |
| GC       | btu/lb/deg_R | gas constant                       |
| ER       | none         | equivalence ratio                  |
| SR       | none         | stoichiometric fuel/air ratio      |
| HV       | btu/lb       | heating value                      |
| HU       | %            | humidity                           |
| ET       | BTU          | entropy                            |
| VS       | lb/(ft-sec)  | viscosity                          |
| RE       | none         | real relative density              |
| DD       | lb/ft3       | real gas density                   |
| ID       | lb/ft3       | ideal gas density                  |
| IR       | none         | ideal relative gas density         |
| СМ       | none         | compressibility                    |

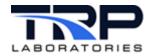

| Extender | Units  | Property                                         |
|----------|--------|--------------------------------------------------|
| DW       | deg_f  | dewpoint temperature                             |
| АН       | lbm    | absolute humidity                                |
| VP       | in_hg  | water vapor pressure (in air)                    |
| WD       | none   | wet to dry mole ratio                            |
| EA       | none   | excess air ratio                                 |
| LM       | btu/lb | lower heating value by mass                      |
| LV       | -      | lower heating value by volume                    |
| HM       | btu/lb | higher heating value by mass                     |
| НН       | -      | higher heating value by volume                   |
| WL       | -      | Wobbe lower heating value                        |
| WH       | -      | Wobbe higher heating value                       |
| MR       | none   | methane number                                   |
| MO       | none   | motor octane number                              |
| KE       | none   | knock line exponent                              |
| KT       | none   | knock line temperature coefficient               |
| KP       | none   | knock line pressure coefficient                  |
| HC       | none   | hydrogen to carbon mole ratio                    |
| RD       | none   | stoichiometric air/fuel ratio dry                |
| RW       | none   | stoichiometric air/fuel ratio wet                |
| IE       | btu/lb | internal energy                                  |
| ОТ       | none   | octane number                                    |
| CU       | none   | cetane number                                    |
| CI       | none   | cetane index                                     |
| DS       | none   | distillation weight as a function of temperature |
| LH       | btu/lb | lower heating value                              |
| DE       | lb/ft3 | density as a function of temperature             |
| UT       | sec    | oldest composition update time                   |

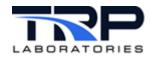

# 7 Applications using Composition and Variable Properties

The following applications rely on the existence of composition or property variables and have specification files which reference the variables.

- gasfl
- subsonic
- lfe
- critical flow
- cfv 1065
- Vcone flow
- volef
- volef2 (2-cycle engines)
- gas mix
- gas\_blend
- burn\_emis
- gas\_prop
- set\_composition
- init\_composition
- update\_composition